# TRAINING COURSE OUTLINE

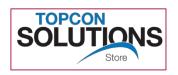

topconsolutions.com/training

training@topconsolutions.com

(800) 247-1927

# **REVIT® ELECTRICAL ESSENTIALS**

Learn the essential functionality of Revit Electrical with this hands-on 3-day course. The instructor will teach students how to navigate, create schedules, details, legends, and

create a construction document set. Students will learn how to place electrical equipment, lighting fixtures, component devices and model conduit in 3D. Additionally, students will learn how to define spaces for electrical loads and lighting calculations, create panel schedules, create power and switch systems, and then analyze the resulting circuits.

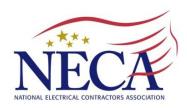

#### **Course Dates:**

July 30 - August 1

#### **Getting Started**

- Overview of interface
- Navigating, viewing and selection methods

#### **Creating Electrical Element Basics**

- System elements: Cable tray and conduit
- Using loadable components
- · Working with ceilings

#### **Modifying Building Elements**

- · Changing element properties
- Move, copy, rotate and align elements

#### **Working with Architects & Engineers**

- Starting a new project
- Linking Revit projects
- Monitoring changes in linked files

#### **Creating Views of the Model**

- Duplicating views
- Managing view display
- Adding callouts
- Creating elevations
- Creating sections

#### **Schedules and Annotation**

- Creating quantity schedules
- Working with text and dimensions
- Adding tags

#### **Construction Documents**

- Creating legends
- Setting up sheets
- Controlling views on sheets

#### **Details**

- Creating model-based details
- Creating Drafting Viewbased details
- Working with AutoCAD drawings

#### **Electrical Circuits**

- Understanding systems
- Viewing systems
- Troubleshooting circuits
- Analyzing systems
- Electrical settings & wire sizes
- Creating circuits
- Creating switch systems
- Panel schedules

#### **Electrical Modeling**

- Adding light fixtures
- Adding electrical equipment
- Placing switches, junction boxes and receptacles
- Understanding connectors
- Understanding routing preferences
- Modeling conduit
- Modeling cable tray
- Wire connections in a circuit

#### Spaces

- Understanding spaces
- Creating spaces
- Managing spaces

### **COURSE DATES:**

Tuesday – Thursday 7/30/2019 – 8/1/2019 8:30am – 4:30pm

Course Length: 3 days

Prerequisite: None

# **Course Cost:**

Free to NECA Cascade Chapter Members

For registration contact:

(425) 258-2644

caseya@necacascade.org

# **Location:**

315 S 3rd Street, Ste 200 Mount Vernon, WA 98273

Limited class size - 12 students maximum. Register NOW to reserve your spot!